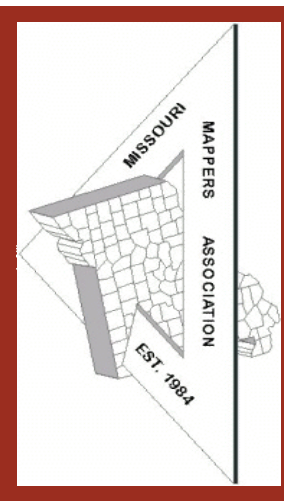

#### **MMA Executive Committee**

- **President—Lisa Chapman**
- **Secretary—Brenda Dryer**
- **Treasurer—Lisa Perry**
- **Director 2011- 2013—Diedra Volkart**
- **Director 2011-2012 —Melissa Johnson**
- **Immediate Past President—Katie Shepherd**

#### **Inside this issue:**

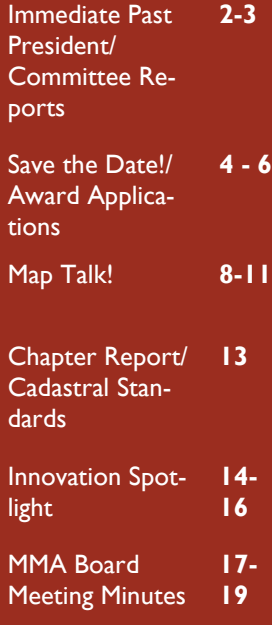

# MMA News

**Volume 28 Issue 2 April 2012** 

### **Letter from the President**

Hello MMA Members,

My main goal as MMA President has been to increase membership and attendance at our 2012 Annual Conference. I sincerely hope we achieve that goal this year. It has also been important to me to listen to the general membership. What I heard a lot of was the desire to change locations. I'm sure most of you know what an incredible amount of effort goes into moving a conference. After many great suggestions from the Conference Location Sub-Committee the Executive Board voted to move the 2013 conference to Tan-Tar-A Resort in Osage Beach. I realize this is the same area of Missouri that we've been in for several years. It's my hope that this is just a move in the direction of being able to relocate every few years. A suggestion was made to possibly move to an area within each MMA Chapter location. I think that would certainly be worth pursuing.

On a personal note, some of you know my niece, Natalie Ann Eads, was born Dec 2, 1999 with a few health issues. To make a long story short in March 2009 she was diagnosed with restrictive cardiomyapathy, pulmonary hypertension, and interstitial lung disease. She was placed on the heart transplant list at that time. Since then her condition had worsened and we were waiting for a heart/lungs transplant. At 9:20 am on March 31st we got the call. After

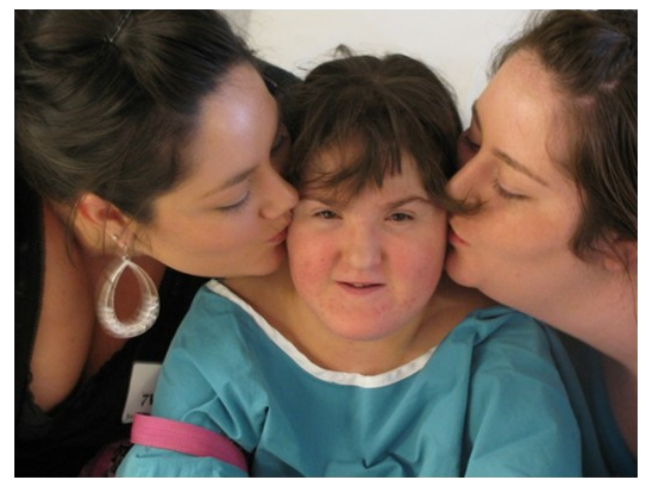

a rocky 5 days she took a turn for the worse early Friday morning on April 6th. She peacefully passed with her family and many friends at her side that day. She was 12 years old. She will forever be in our hearts and I'm sure not a day will go by that we don't think of her. I miss my little girlfriend. I want to share a picture of Natalie right before surgery. My daughter's Alisha and Crystal are on her right and left. You can view her obituary at walker-dowd.com.

I am resigning as MMA President as well as giving up many other things I'm involved in. I have cleared my calendar for the rest of the year to concentrate on being with my family. I will not be at the lake this year, but I will continue to be a member as well as an avid supporter of MMA. It has been an honor to serve as President. I wish many good things for MMA. There are a lot of things I didn't accomplish that I would have liked to. My heart just isn't in it at this time.

Sincerely Submitted, Sue Ann Stokes

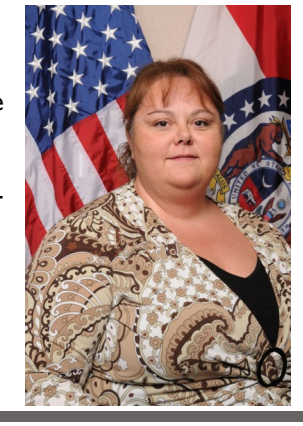

#### **Immediate Past President Report**

Be sure to consider nominating one of your fellow mappers for Outstanding Boss or Mapper of the Year! These awards are a great way to give recognition to the exceptional members that we have in Missouri Mappers Association and their dedicated service to our profession. Applications are due no later than June Ist.

*Katie Shepherd*

#### **IT Committee Report**

Be sure to check our website frequently for upcoming information on the 2012 Annual Conference and educational opportunities from around

*The Information Technology Committee manages the organization's website and ListServe service to disseminate organizational information to members and promote the organization to non-members.* 

*[\(www.missourimappers.org\).](http://www.missourimappers.org)* 

*Specific roles include:*

- *Maintaining the information on the MMA website to ensure it is timely and accurate. (Currently this is accomplished via email through our contracted webmaster, Ryon Gross*
- *Common updates include, but are not limited to: Annual Meeting registration info, calendar of events, board and committee members, etc.*
- *Encourage and support participation in the Association's list server. Currently, messages can be distributed to the group through the list server via email. The list server's name is MissouriMappersAssoc-L and it is maintained at the University of Missouri.*

the state for the GIS and mapping industry. Conference registration forms for the Annual Meeting will be available soon!

#### **[WWW.MISSOURIMAPPERS.ORG](http://WWW.MISSOURIMAPPERS.ORG)**

#### **Committee Members Needed!** *Get Involved!*

MMA Committees are very important to the smooth operation of the association. Every member has something they can contribute and there is a committee for every interest or participation level. It is so important that members sign up and get involved with at least one MMA Committee. Every mem-

ber doing their part will lighten the load on all of us.

At the Annual Meeting in June, there will be sign up sheets for each committee. You are encouraged to sign up to either Chair a committee or just help out with one. In many cases meetings involve only phone meetings a few times per year.

Descriptions of each committee can be found on the MMA website (or follow this link [http://bit.ly/](http://bit.ly/HYz7GN) [HYz7GN\).](http://bit.ly/HYz7GN)

*Help keep this organization strong by signing up for a committee!*

#### **Publication Committee Report**

Thanks to everyone who has sent in articles, ideas and feedback. Keep them coming! Also, we have plenty of ad space so if your company would like to submit an ad for our newsletter please let me know. Prices or on the back of the newsletter.

As always contact me at miohnson@colecounty.org or phone 573-634-8901.

*Melissa Johnson, Publications Chair*

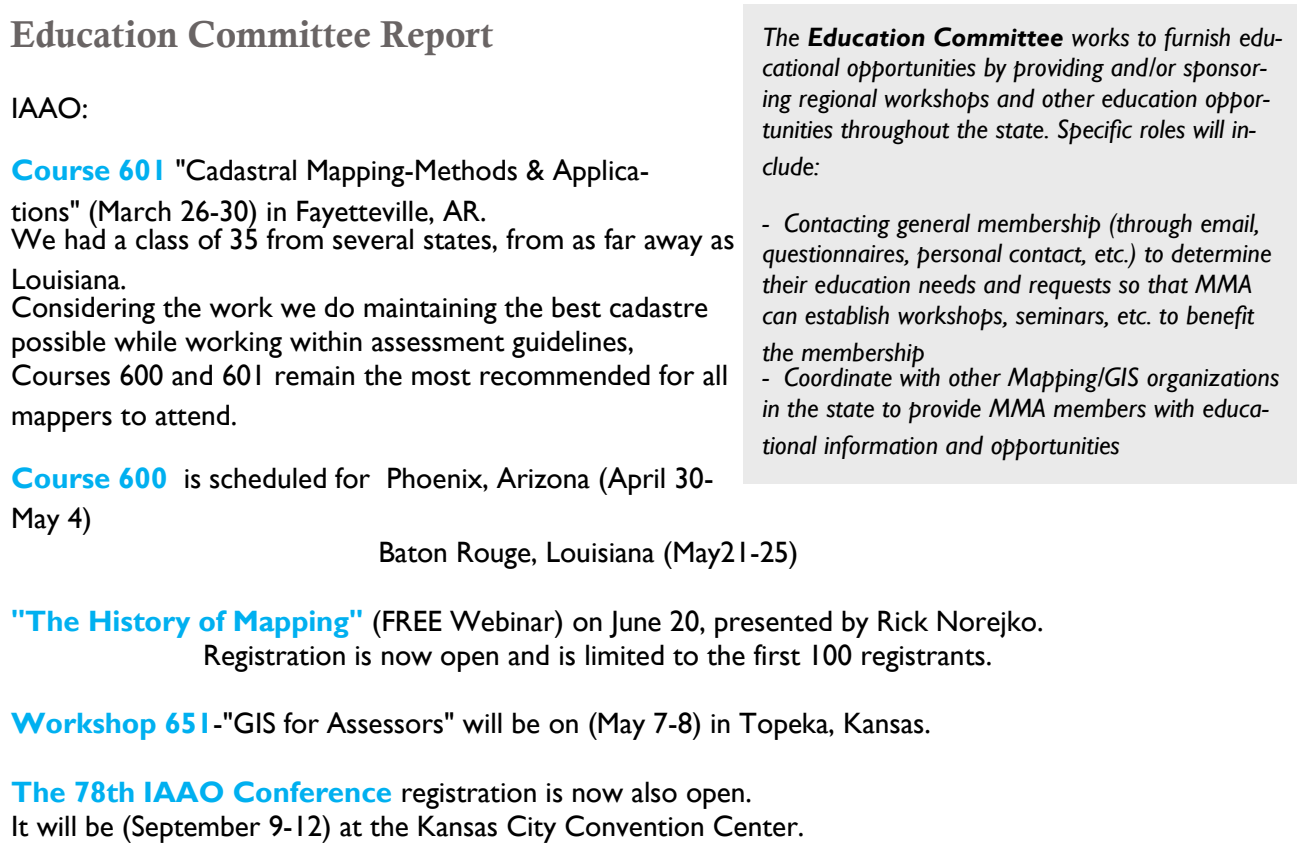

→For more information or to register go to *iaao.org* 

#### **Ozarks Technical Community College (OTC):**

Josie Bock will teach **ArcGIS Desktop I and II** classes at OTC in Springfield in May and this fall. They are 2-day classes, the cost is \$199. →To sign up go to otc.edu

**Advanced LiDAR Workshop** by MO GIS Advisory Committee on (March 15)

 in Branson had 61 attendees. MOMAPPERS cost was \$33.65.

#### **MAGIC (MidAmerica GIS Consortium) Symposium** (April 22-

26) Westin Crown Center, KC. There are at least 450 people registered and also the Exhibit hall is at capacity.

*Erika Hagg, Education Chair*

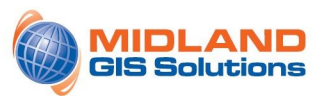

#### Integrity<sup>™</sup> Web GIS Solutions **GIS Program Development Data Collection Services**

**WWW.MIDLANDGIS.COM WWW.INTEGRITYGIS.COM** 501 North Market Maryville, MO 64468

**EMAIL:** gis@midlandgis.com **TWITTER: MidlandGIS OFFICE: 660.562.0050** 

## Delivering Solutions with Integrity

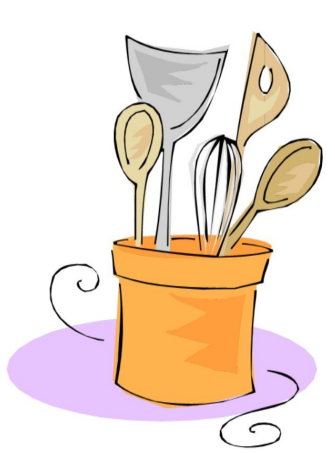

**SAVE THE DATE! July 24 - July 27 2012 Missouri Mapper's Association 2012 Annual Meeting** 

**Location: Resort at Port Arrowhead 3080 Bagnell Dam Blvd Lake Ozark, Missouri** 

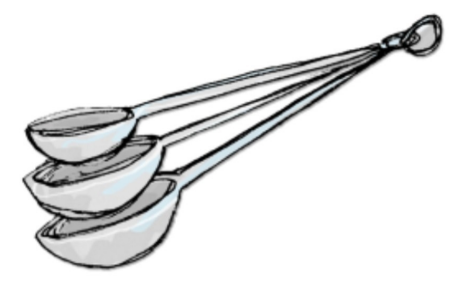

**Conference Registration:** \$90 - 1st Attendee \$80 - 2nd Attendee \$70 3rd Attendee **Room Rates are \$83 Night** 

# A Recipe for Mapping!!

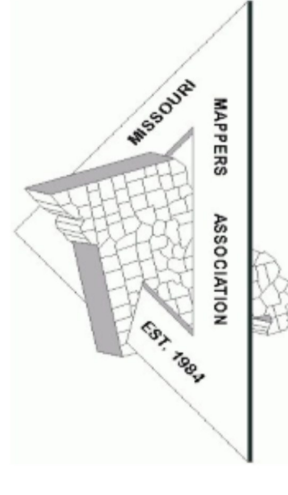

#### **You Should Attend If...**

You have a GIS but want to do more with it.

You want to make new recipes for mapping!!

You want to see old friends and make new contacts.

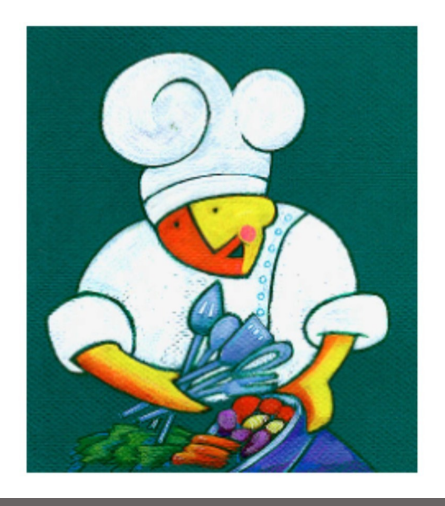

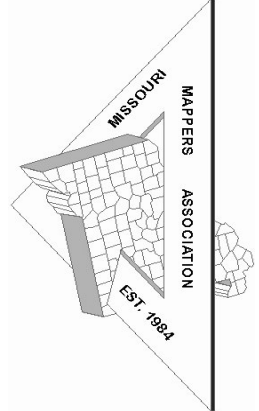

# 2011-2012 OUTSTANDING BOSS OF THE YEAR APPLICATION

The "Outstanding Boss of the Year" award is presented at the Missouri Mappers Association annual conference. It is presented to honor the "Top Boss" who has displayed outstanding leadership abilities. Nominees must be a current member of MMA, have been a member for at least one year, and be technically proficient in mapping techniques and standards. Nominations should explain why the nominee merits this award.

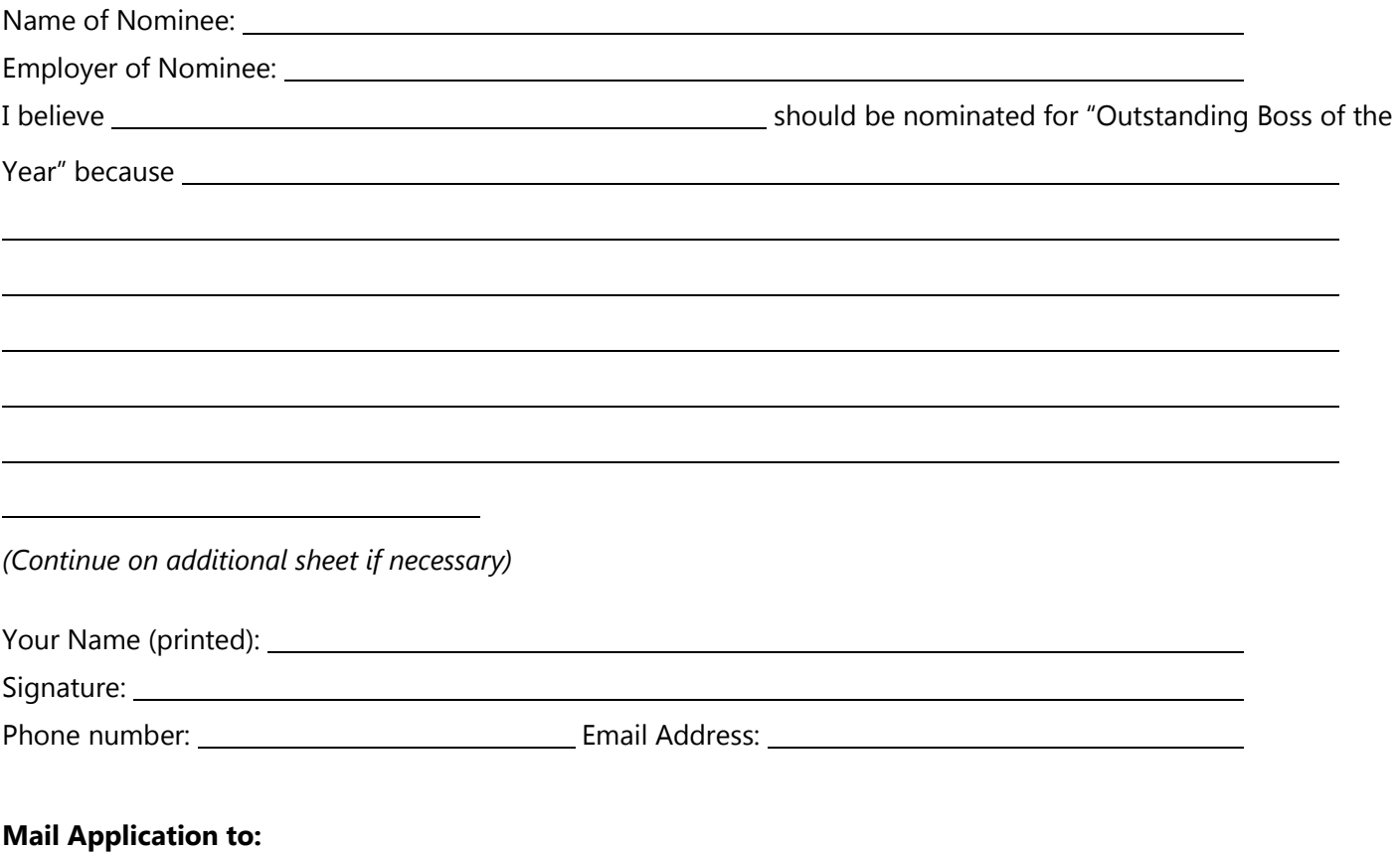

#### Katie Shepherd, MMA Awards Midland GIS Solutions 501 N. Market Maryville, MO 64468 Or, email to: [shepherd@midlandgis.com](mailto:shepherd@midlandgis.com)

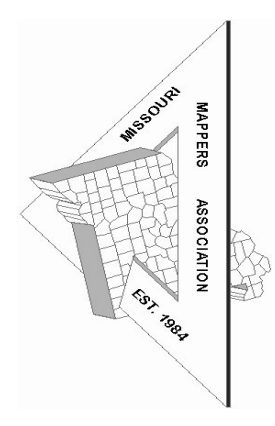

# 2011-2012 OUTSTANDING MAPPER OF THE YEAR APPLICATION

The "Outstanding Mapper of the Year" award is presented at the Missouri Mappers Association annual conference. The award is designed to honor an individual who has displayed outstanding abilities in the mapping field. Nominees must be a current member of MMA, have been a member for at least one year, and be technically proficient in mapping techniques and standards. Nominations should explain why the nominee merits this award.

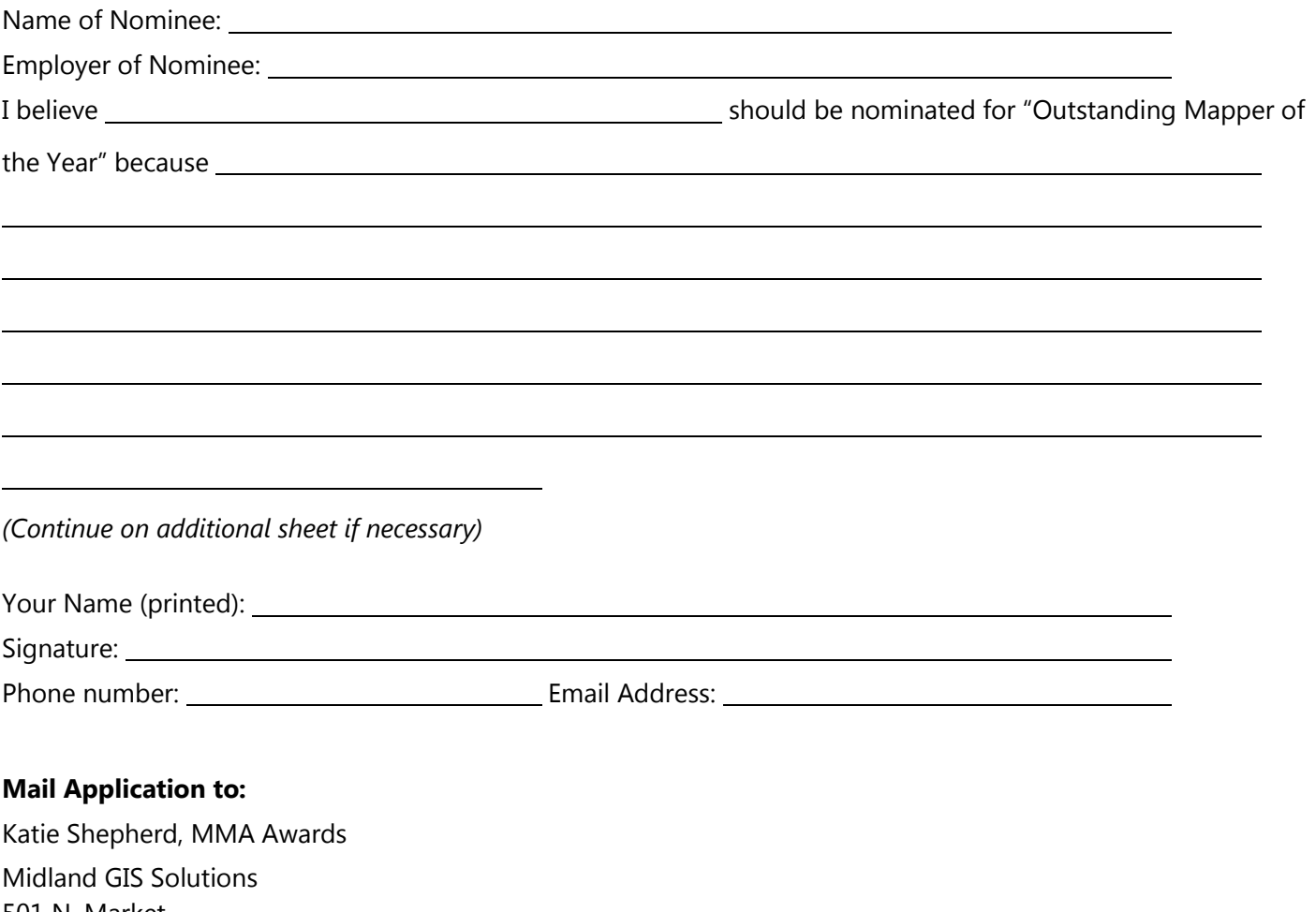

501 N. Market Maryville, MO 64468 Or, email to: [shepherd@midlandgis.com](mailto:shepherd@midlandgis.com)

# **Third Annual Southeast Missouri Geographical Information Systems** (GIS) Symposium

#### **Making GIS work in Southeast Missouri**

SPONSORED BY: The Missouri GIS Advisory Council, the Missouri Mappers Association, and the Cape Girardeau Career and Technology Center.

Don't miss out on Southeast Missouri's third locally provided geospatial symposium. This one day symposium will address the issues faced by cities, counties, businesses, emergency management, etc. in making GIS work. Where to start, who to contact and what the future in GIS may hold will be discussed. This and much more will be addressed at this one day FREE symposium.

Date: Wednesday, June 20, 2012 Times: 8:00 a.m. - 4:00 p.m. (See schedule below.) Fee: NO COST! Lunch and Breaks Provided

#### Space is limited. Maximum Registration 60!

For FREE Lunch, please register by June 13, 2012 by phone to Jeanna Lohman or e-mail lohmanj@cape.k12.mo.us

#### Location: Cape Girardeau Career and Technology Center

1080 S. Silver Springs Road Cape Girardeau, MO 63703 Phone: (573) 334-0826 Fax: (573) 334-5930

#### Conference Topics:

Branson's Use to Respond to its Tornadic Event. **USGS Update** Current State and MSDIS efforts to promote Missouri's GIS Agenda. LIDAR in Southeast Missouri Using GPS and GIS in Southeast Missouri Agriculture

#### **Conference Schedule:**

8:00 - 8:30 a.m. Check-in and Vendor Set-up 8:30 a.m. - 12:00 p.m. Presentations and Morning Break 12:00 - 1:00 p.m. Lunch 1:00 - 4:00 p.m. Presentations, Afternoon Break and Wrap-up

#### **Call for Vendors**

Vendors wishing to attend the conference, please contact our office and ask for Dave Dickey (dickeyd@cape.k12.mo.us) or Jeanna Lohman (lohmanj@cape.k12.mo.us) for details.

#### **Hotel Accommodations**

For those of you who may need to arrive Tuesday evening we have established a special discount at Candlewood Suites, just down the road from the Career Center. CALL:

1(573)334-6868 and mention GIS to receive your discount.

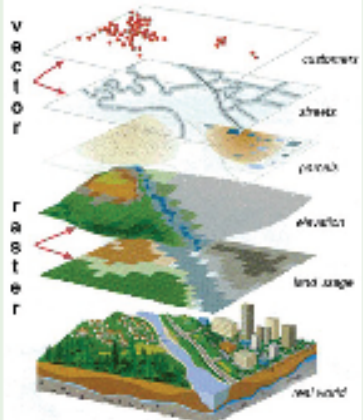

#### **Map Talk!**

#### **Unknown Spatial Reference (ArcGIS 9.3.1)**

By Brandon M Wolfe (Saline County E911)

As a County GIS Technician, and a Section Sergeant for Geospatial Engineers in the Missouri Army National Guard, I often encounter the need to share data with other GIS shops. Typically this isn't much of an issue and involves a simple export of the desired vector data to a predesignated location, a compression of the folder containing the data, and attaching the data to an email or FTP of the end users choice. However, as Murphy's Law dictates "what can go wrong will…", and all too often upon receipt of the requested data something goes wrong. During this article, we are going to cover the causes and solutions to one of the common issues encountered while sharing data.

The *Unknown Spatial Reference* warning inside <sub>Data Frame Properties **CONS** 2008 2018 12:30 Of</sub> ArcMap. Annotation Groups Extent Rectangles | Frame

caused by an array of issues. Three of the most common that I have encountered while serving as a GIS Technician include the absence of a defined coordinate system, a custom coordinate system, or the corruption/ absence of the projection file (.prj) from its associated data.

The absence of a defined coordinate system is rather common and may go unnoticed by the data's creator due to the utilization of the same MXD for day to day operations. What causes this problem is when a new shapefile, coverage, or feature class is created inside of ArcCatalog or ArcToolbox and no coordinate

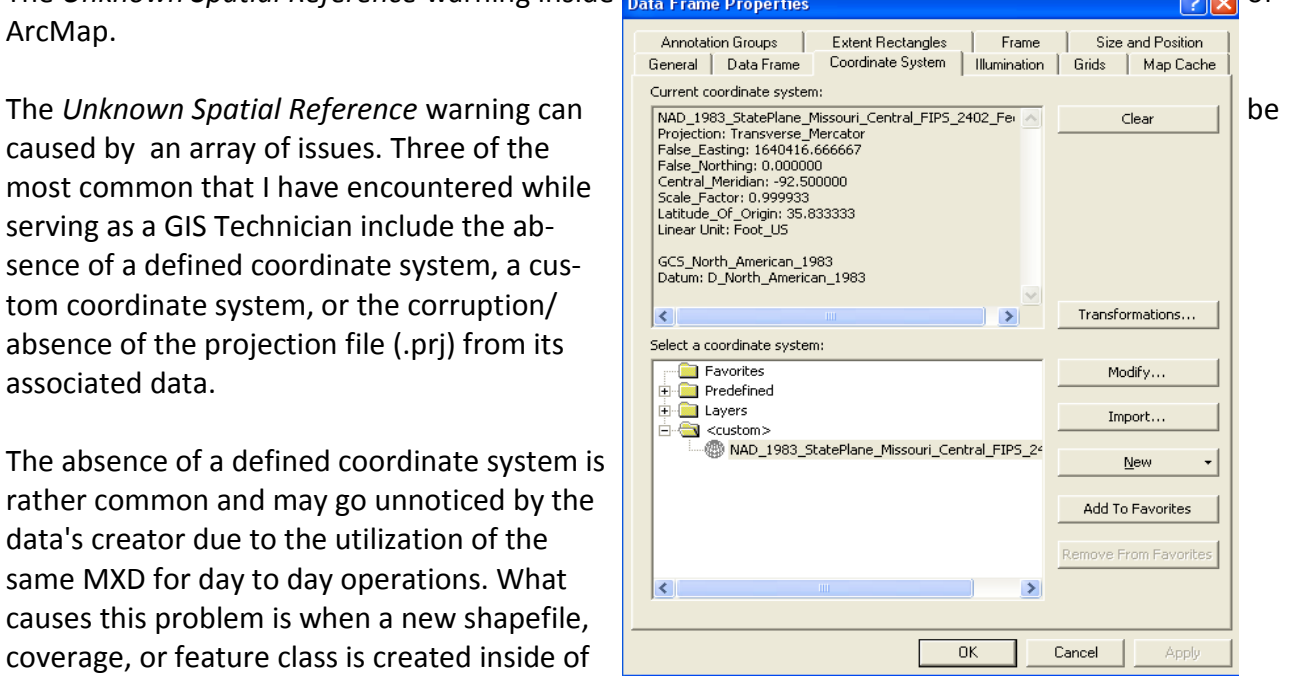

system is given to the data. When you initially add newly created data to ArcMap nothing is done to its projection. It is as if you were to drop a piece of notebook paper onto a globe. The paper is there, but it isn't conformed to the globe. Now if you were to draw onto this piece of paper, once it is removed you will never be able to get back to the exact same spot unless you had previously outlined its place on the globe. In other words, unless you define the projection when the data is created there is no way to tell that data where it is suppose to go. Luckily, there may be an easy solution to this problem. Let's begin with the absence of a defined projection.

First you will want to verify the coordinate system of the data frame. You can find this information by going to your main menu tools, selecting **View, Data Frame Properties**, and selecting the tab labeled **Coordinate System** inside of the new dialog window.

#### **Map Talk! (continued)**

In this example, you can see that this user is using a variant of the StatePlane system to project data.

The next step is to open **ArcToolbox.** 

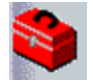

#### Expand **Data Management Tools**, **Projections and Transformations**, and select **Define Projection. (Back up your data prior to doing this as it does not make a new feature).**

This will open a new dialog window titled Define Projection. This window will have two empty fields that you will need to input information into. The first field is titled **Input Dataset or Feature Class** and is where you will input the layer needing a projection. This can be input by either browsing to the layers location (IE: C:\SalineCoMo\GIS\ROAD), dragging and dropping the layer into the field, or by using the drop down arrow to select the layer from a list of your table of contents.

Next a coordinate system can be selected by either manually typing the coordinate name, or by left-clicking on the icon next to the field. If you use the icon, another dialog window titled Spatial Reference Properties will open. This will allow you to select your coordinate system from either a list of predefined coordinate systems, importing the system used by a different layer, or to create a new system. Once you have found the system that matches the data frame used during the editing session, (typically the same system as the first layer added) select **OK** on both window dialogs. This will begin the geoprocessing.

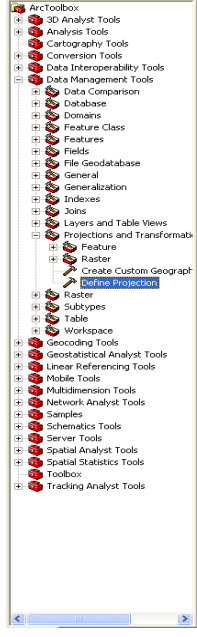

If all goes as it should, this process will stop the Unknown Spatial Reference Warning.

#### **WARNING: IF YOU PERFORM THIS PROCESS AFTER THE LAYER HAS BEEN REMOVED FROM THE MXD RESPONSIBLE FOR THE ORIGINAL EDITING SESSION, OR IF YOU HAVE CHANGED THE DATA FRAME'S COORDINATE SYSTEM THIS WILL NOT SOLVE THE ISSUE WITH THE LAYERS SPATIAL RE-FRENCEING. YOU CAN STILL DEFINE THE COORDINATE SYSTEM, BUT YOU WILL STILL NEED TO GEOREFERENCE THE DATA .**

In the event that your data is lacking proper georeferencing, you can use the Spatial Adjustment Tool to perform rectification of the data using recognizable features called Ground Control Points (GCPs). If you are unsure if your data is not properly georeferenced, add the data to your data frame and zoom to the layer that you are unsure of. If your data is sitting in the middle of the Arctic Circle, or if your scale bar has an outrageous figure displayed, then you probably need to perform rectification on your data .

### **Map Talk! (continued)**

First, you will need to turn on the Spatial Adjustment Toolbar. (Note: the following steps will be utilizing the *Affine Transformation Method* for georeferencing). Do this by going to **Tools, Customize.** Once the Tools Dialog Window is displayed find the Spatial Adjustment Tool under the tools tab. Turn the toolbar on, dock it at your preferred location, and begin an editing session. Select the features that you are want to rectify and left-click the **New Displacement Link** icon. Left-

click the recognizable location on the data that needs to be rectified. This will cause a line to display that will be used to link this data to its actual location (GCP) using either similar data, raster data (such as an aerial photo), or geographical coordinates. Additionally, a minimum of 4 displacement links are required, but more links are recommended to prevent bowing/bending of the data and to ensure higher accuracy of the georectification.

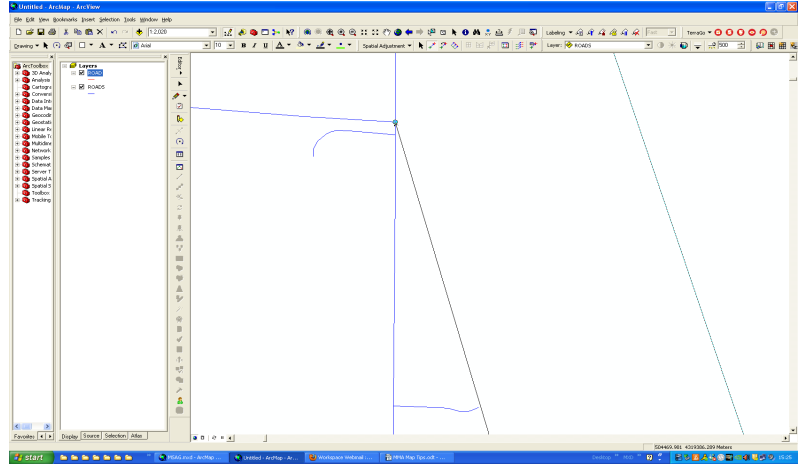

Once you have reached the minimum links needed, you are ready to open your **link table.** Do this by left clicking the view link table icon inside of the Spatial Adjustment Toolbar. This table will contain 6 columns (**ID, X Source, Y Source, X Destination, Y Destination, & Residual Error**) and have 1 row for every link that you have created. Additionally, if you wish to enter a more precise location of your GCPs, the X Destination and Y Destination columns are where you can modify these coordinates.

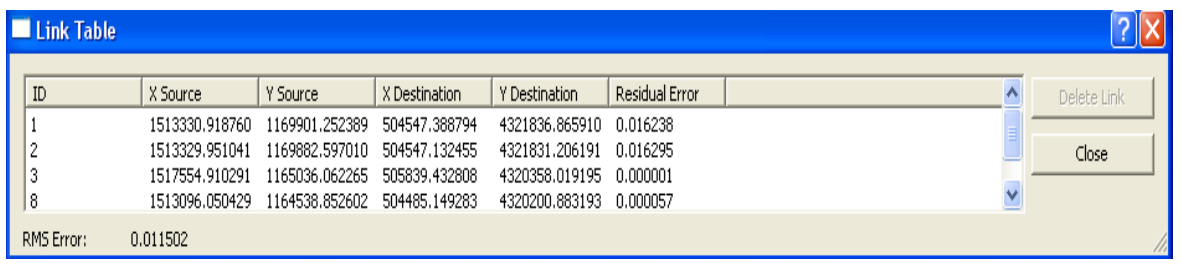

While this table is open, be sure to note your Root Mean Square Error (**RMS Error**). Ideally the RMS Error is going to be below 1 and as close to zero as you can get. However, while working with datasets covering large areas of land, the RMS Error may increase slightly. Also be sure to note which adjustment method you are using. If your RMS Error is well above 1.0, check your links for high residual Errors. *continued on page 11 continued on page 11* 

## **Map Talk!(continued)**

If any are found, be sure to delete these links. Once your RMS Error is below 1.0, left click **Spatial Adjustment - Adjust.** This will adjust your data to its new (accurate) location based upon the GCPs that you have given. Once you have adjusted the data be sure to check for its coordinate system. Remember, if there is no defined coordinate system or if the system is different than your currently loaded data frame's coordinate system you will encounter problems later on. Be sure to either define the projection or use your projection tool inside of ArcToolbox to make these adjustments right away.

Between these aforementioned processes, the problem of the unknown spatial resolution error will typically be resolved. Additionally, with the knowledge you have just gained, you can now take raw (non-georeferenced) imagery and rectify the raster data to its proper location using a similar tool bar called **Georeferencing** thereby skipping the delay between aerial shoots and your department's acquisition of the data. This can be a vital time saving step if operating under emergency situations. For further questions on this or any other matter regarding GIS please feel free to contact me at any time. My office hours are between 9:00am to 5:00pm Monday through Friday.

V/R Brandon M Wolfe GIS Technician Saline County E9-1-1 2025 S Odell Ave Marshall, Mo 65340 (660) 831-1911 ext:5107 [GISDept@SalineCountyE911.com](mailto:GISDept@SalineCountyE911.com)

*If you have tips and tricks for mapping or for GIS, comments on articles or suggestions for articles you would like to see please share them for future Map Talk columns! To submit a tip or if there is a specific topic you would like to see, please contact: Melissa Johnson—mjohnson@colecounty.org or call me at 573-634-8901*

#### **Notes from MSDIS**

Missouri Mappers has assisted in supported many regional events such as user groups and symposia. MMA funding has helped to provide food for breaks at these FREE events. Missouri GIS Advisory Council has provided lunch in most cases. Here are a few highlights of upcoming events:

SEMO Regional Geospatial Symposium will be June 20, 2012

Watch out for these great workshops coming soon!

LaGIStic (Lake Area User Group) will hold a workshop highlighting GPS and how it can be used in Emergency Response.

A LiDAR workshop is being planned for August, 2012 at Washington University.

Several other Regional Symposia and Technical Workshops are also being discussed.

#### **MGISAC Local Government Committee**

Do you work for a county in Missouri? Do you do GIS or computer mapping? Expect a call! The Local Government Committee of the Missouri GIS Advisory Council (MGISAC) and University of Missouri Geospatial Extension are working on a project with several aims. One aim is to update the geography of GIS in the state - what are the patterns of who uses GIS and who does not by county? We are a large state who's counties vary by location, terrain, resources, population, and access to transportation. GIS and computer mapping use varies as well. We are in the midst of 100% sample of the counties in Missouri, collecting baseline data about GIS, GIS users, and data distribution practices to help us understand the geography of GIS. In the future we will try to expand to cities, towns, and regional planning groups.

This project has three deliverables:

- Update the map of GIS use in Missouri.

- Create a "Who's Who of GIS in Missouri" directory with names and contact information.

- Collect data about data distribution practices that will be used in a white paper being developed by the MGISAC on data, data distribution, and data sharing in Missouri.

We hope to complete our calling in mid-May and draft the white paper for discussion at the June MGISAC meeting.

If you know of someone we should contact, please email their name and contact information to Matt Gerike at [mjgerike@gocolumbiamo.com.](mailto:mjgerike@gocolumbiamo.com)

The Local Government Committee members Jason Warzinik (Boone County) and Matt Gerike (City of Columbia), and Geospatial Extension Specialist Shannon White are happy to answer questions you may have.

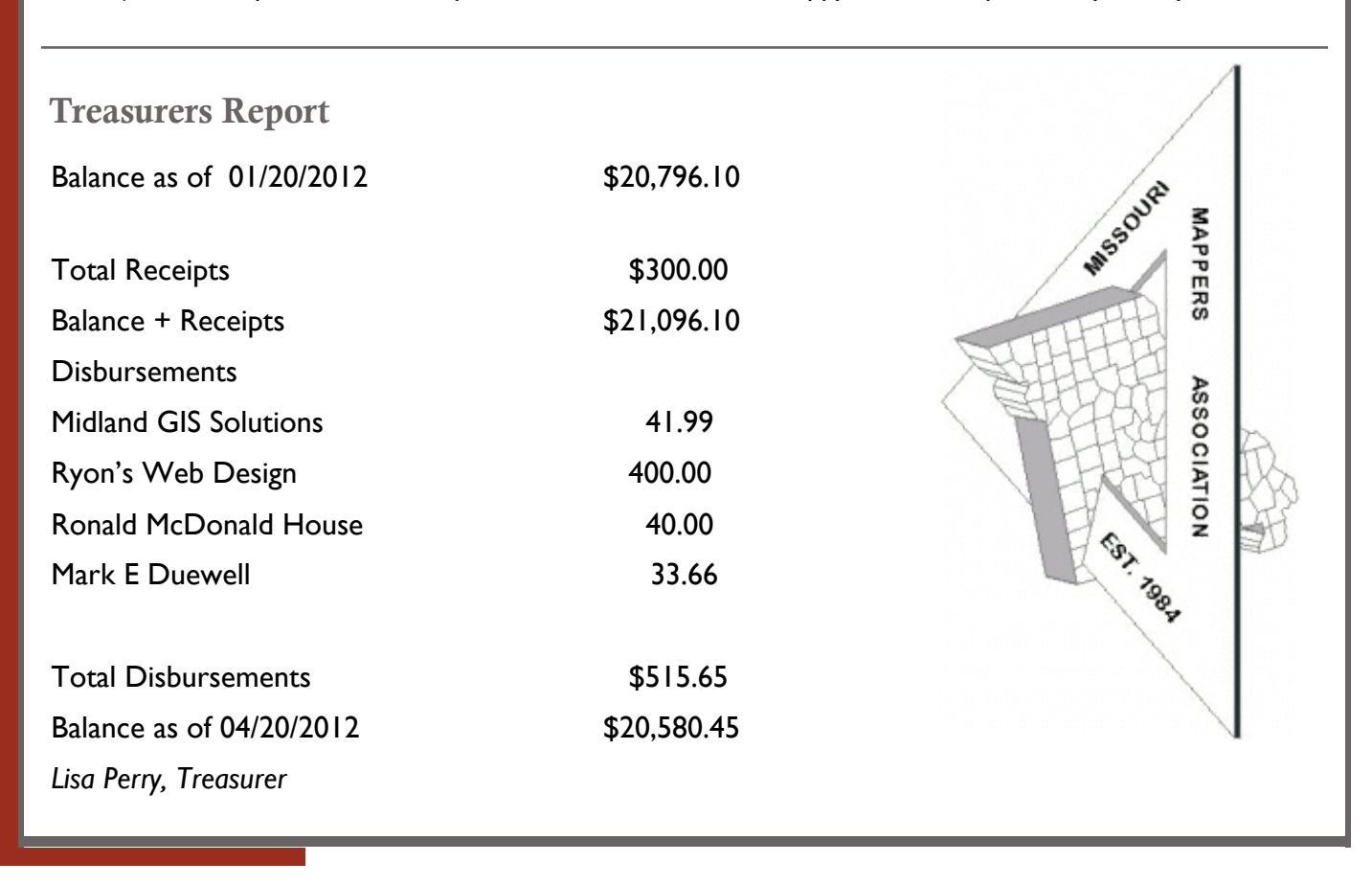

#### **Southwest Chapter Report**

SWMMA Chapter Meeting was held Friday, March 23<sup>rd</sup>, 2012 at the Lawrence County Judicial Building. Prior to calling the meeting to order, Robert B. Paul of Natural Resources Conservation Service gave a presentation on Soil Types and Soil Grade Descriptions. Following his report, Robert answered our questions and there was an open discussion.

The meeting was then called to order in due form with 8 attendees being present. The minutes of the previous chapter meeting were read and approved. Under Old Business, there was a report on the MGISAC Advanced LiDAR Workshop. Also the progress of the Cadastral Mapping Standards Stakeholders Meeting was discussed. New Business included the announcement of our upcoming 2012 MMA Conference & Annual Meeting. We again plan on gathering local items for our SWMMA gift basket to be given away as a door prize at the MMA Conference. Also announced was the date of the National GIS Day on November 14, 2012. Several ideas of ways to commemorate National GIS Day were suggested. We also discussed the possibility of GEO-caching at MMA Conference.

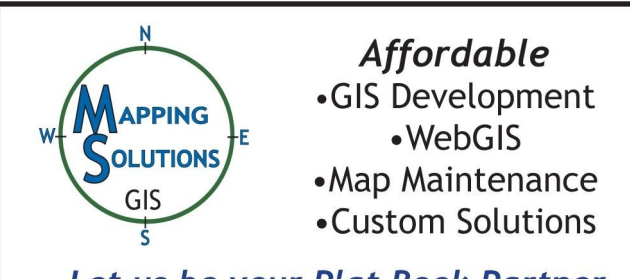

Our next meeting will be held Thursday July  $26<sup>th</sup>$ at Port Arrowhead at our MMA Conference. We look forward to seeing you there. The meeting was adjourned and refreshments followed.

Let us be your Plat Book Partner 816.528.4336/mappingsolutionsgis.com *Barbara Kaszuba, PMM SWMMA President*

**Cadastral Standards Update**

A Cadastral Standards meeting was held at the DNR building in Jefferson City on Thursday, April 12th. The draft Cadastral Standards document was reviewed and will now be revised to go to the next stage of DNR's rulemaking process. To keep you up to date on any new developments DNR has a new email notification option. Simply go to [http://](http://www.dnr.missouri.gov/geology/landsurvey/index.html) [www.dnr.missouri.gov/geology/landsurvey/index.html](http://www.dnr.missouri.gov/geology/landsurvey/index.html) and look for the red envelope icon on the lower right hand side of the page (where it says "Click here to receive updates on this issue.") A list of the drafts are available for review on the DNR website at [http://dnr.mo.gov/geology/landsurvey/lsp](http://dnr.mo.gov/geology/landsurvey/lsp-rules-in-dev.htm) [-rules-in-dev.htm.](http://dnr.mo.gov/geology/landsurvey/lsp-rules-in-dev.htm) 

## **Spring Cleaning?**

Many counties still use pen and ink to do their mapping. Those supplies are getting hard to find. If you have any items gathering dust, please consider passing them on to someone who can use them.

Some things that are needed: **Jewel Tips Lamps Mylar Instruments Sealers**

The MMA Listserv would be a great place to list what you have or need.

[MISSOURIMAPPERSASSOC-](mailto:MISSOURIMAPPERSASSOC-L@PO.MISSOURI.EDU)[L@PO.MISSOURI.EDU](mailto:MISSOURIMAPPERSASSOC-L@PO.MISSOURI.EDU)

*Melissa Johnson*

#### **MMA Innovation Spotlight**

#### **Camden County Recognizes ROI with Web GIS Endeavor**

Return on investment, or ROI, can best be described as a performance measure to evaluate the value or efficiency of an investment. Since implementing a new web-based GIS program in 2011, Camden County, Missouri has recognized the tangible return on investment as it relates to the management and sharing of GIS data for the County's land records management, emergency services, law enforcement, legal departments, and more.

#### **Background**

Camden County began GIS in the late 1990's with its original data collection and use efforts centered on addressing, parcel management, and street centerlines using Esri's ArcGIS software. In 2005, the County assigned one (1) person to centralize the County's GIS efforts. Today, data collection still occurs within the County's individual departments and data sharing, map printing and numerous other GIS-centric duties, are performed in the MIS/GIS department, which serves all departments and agencies of Camden County. In 2006, Camden County introduced its first public website, which was built in-house using Esri's ArcIMS technology.

#### **A Need for Change**

Camden County's original GIS website served the county well, but became hard to maintain. By 2010, the person who built the original GIS website no longer worked for the County and address points could no longer be updated and had not been in several years. The MIS/GIS Department had reduced its staff from four (4) to three (3) people and attending to daily duties made it difficult to enhance the website and keep it current. As time went by, the situation worsened and it became apparent that Camden County needed a new solution for managing and maintaining their web GIS site. The Camden County MIS/GIS is pleased they made that decision as the department now staffs two (2) people, so the having the website maintained outside the department is invaluable.

#### **The Solution**

Selecting the right web GIS product was an important decision for Camden County. They wanted their web GIS site to be inherent for its users at the national, state and local levels and needed a web application to serve the county's numerous departments. The county wanted to use a web-based GIS platform that was similar to Google and other common mapping websites to create a user-friendly environment.

The County met with Midland GIS Solutions of Maryville, MO in 2010 to view a demo of Integrity*™,* their ArcGIS Server and Silverlight application. Integrity's functionality and tools were exceptional and easy to use, and the County was given different options for website hosting and maintenance. Camden County selected Midland to develop an Integrity*™* site in December 2010 and <https://camden.integritygis.com> went live in January 2011.

*"We chose to have Midland create and host our public website after reviewing our options. It is one year later and the website has exceeded our expectations!"* 

#### *Leslie Chamberlin, GIS Analyst, Camden County*

The problems that existed with Camden County's GIS program, prior to implementing Integrity*™*, have been resolved. The County now has the ability to easily update GIS data within the website and they are in

#### **MMA Innovation Spotlight**

complete control of how and when those updates occur. Much of the data on the County's web GIS site is available to the public, and recently Camden County was pleased to hear from a business in a large, Missouri city, referring to the site as "cutting edge technology."

#### **Recognizing the Financial Return on Investment**

Camden County's web GIS site received over **84,538** visits and over **105,847** page views last year between January 1, 2011 and December 31, 2011. To recognize the ROI of Camden County's investment in Integrity™, a simple formula can be applied.

Determining the ROI of Camden County's web GIS technology can be accomplished using the following equation. Each visit to the website by the public to retrieve information saves the county valuable time in answering calls, completing research, etc. This time saved translates into thousands of dollars saved each year.

It is assumed that only 10% of the 105,847 page views to the website would have resulted in actual phone calls to the county, lasting approximately 20 minutes per call. If the salary of the person answering the calls is \$15.00 per hour we can demonstrate the following ROI equation:

> 105,847 page views per year x 10% = 10,585 calls per year to Camden County 10,585 calls/questions per year  $\times$  20 min. per call = 3,528 man hours of staff time 3,525 hours x \$15.00/hour = **A savings of \$52,920 per year of staff time**

If we estimated that 20% of the page views would have resulted in phone calls to the county, the savings yielded by the Web GIS site would be more than *\$105,000.00 per year!*

#### **ROI is Recognizable Countywide**

The GIS website is used on a daily basis throughout various departments in Camden County, which has saved the IT department time and money in technical support, as well as software and data installations in every county office, when many departments only need to inquire the GIS program periodically. The County has recently chosen to open certain layers to editing, so the website's internal use will increase greatly over the next year.

Nearly every department within Camden County (Sheriff, E911 Mapping & Addressing, Assessor, Collector, County Clerk, Commissioners, Planning & Zoning, Prosecuting Attorney, Road & Bridge and the Wastewater Department) is utilizing the Integrity™ website on a daily basis.

The website is being actively used to search property and ownership information, assist with crime analysis, assist with determining sales ratios, determine polling locations for elections, track zoning changes and send notifications to residents, road and bridge management and determining easements, and hundreds of data queries and searches.

*"Our website now has a professional appearance and many useful tools, of which our users have raved. They are so pleased with their productivity increases as a direct result of the ease of use and effective features of the new website."*

*Leslie Chamberlin, GIS Analyst, Camden County*

### **MMA Innovation Spotlight**

The Integrity website is truly a centralized "hub" of GIS activity within the county and for its residents.

#### **Longevity**

The MIS/GIS Department at Camden County is ever evolving. As geo-technology advances into the future and Midland's Integrity*™* web GIS solutions continue to progress, there is no end in sight for Camden County's GIS initiatives to grow and support the various departments and residents of the county. As more departments adopt editing features through the Integrity*™* site, the possibilities for additional functionality and uses will open for the County to efficiently manage, maintain and analyze their GIS data.

Camden County holds classes twice a year to educate the public on how to use their web GIS site. This has directly reduced the number of calls to county offices, as the volume of calls dramatically decline after the first class and begin to increase as the next class nears. Creating a user-friendly web GIS site with updated and useful information to benefit the County's residents and recognize a return on our investment is all top priority for Camden County's MIS/GIS Department.

If you have had a success thanks to a new program, workflow, service or device and would like to submit a case study, we would love to feature you in the MMA Innovation Spotlight. Share your experiences with fellow Mappers!

Article Criteria:

MMA Member or MMA Member working with a company that helped implement the solution. Company must be an Associate Member of MMA.

One submission per year per organization. Submission cannot be a copy of a previously published case study. Publication Committee will determine which issue of the MMA Newsletter the article will be featured in.

Use general Case Study guidelines (will be posted on the MMA website) which may include:

An **introduction** citing a brief description of the challenge that was being addressed, background describing the reason a solution was needed and a summary of the solution.

A **description** of the steps taken in reaching the solution, including any learning experience along the way.

A **conclusion** to summarize the outcome tied to the steps taken.

This is a new section so I hope you will benefit from learning what others have done! If you have any questions, comments, or suggestions to make this better contact Melissa Johnson mjohnson@colecounty.org or 573-634-8901.

#### **Missouri Mappers Association Board Meeting Minutes, April 20, 2012**

.The Missouri Mappers Association held its quarterly board meeting on Friday, April 20, 2012 at the Jasper County Courthouse with a quorum of executive board members in attendance.

Members Present were: Lisa Chapman, Lisa Perry, Erika Hagg, Carla Palmer, Brenda Dryer and Barbara Kaszuba.

Members joining via conference call were: Katie Shepherd, Diedra Volkart, Melissa Johnson, Kacie Neel, James Theissen and Mark Duewell.

Lisa Chapman calls the meeting to order at 10:07am.

**Secretary Report**: Brenda Dryer read the letter of MMA President Resignation from Sue Ann Stokes. After this being read Lisa Chapman said she would be honored to go ahead and step up as President for MMA.

The Board minutes for January  $20<sup>th</sup>$ , 2012 were approved and letter from Sue Ann.

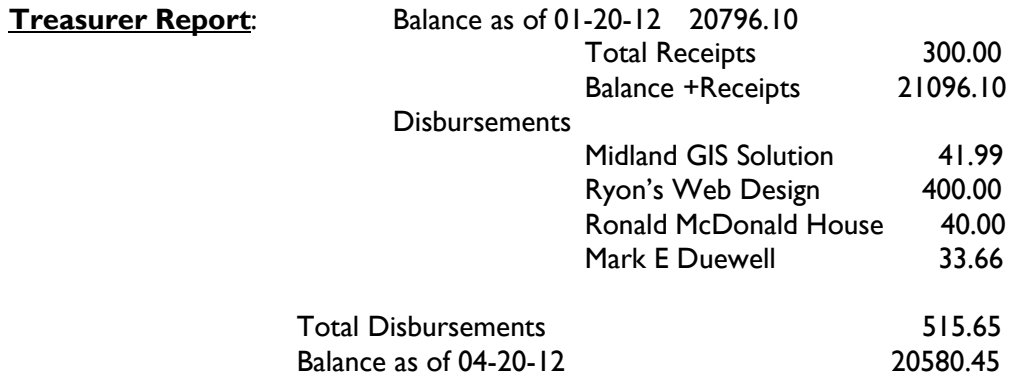

The Board approved the Treasurers report by Lisa Perry.

#### **Committee Reports:**

**Annual Conference Report**, Kacie Neel & James Theissen reported: That there was some bad news the ESRI annual conference is held the same week as the mappers conference, with that said no one from ESRI will be able to attend to teach a class there will be someone to set up as a vendor at the conference. Letters were received by a couple of Assessor's for concern of our conference dates…this is a re-election and it interferes with that. A suggestion to have a survey handed out at the conference asking what dates might be better to hold the annual MMA conference for mappers and or Assessors. They are considering having a dinner cruise one evening and will be sending the contracts to Lisa Perry for deposit. Kacie needed and idea of how much money they had to spend on gifts for the welcome packets and prizes for games. Barbara mentioned that Stephanie Stevens had suggested at one of the SW Chapter meeting that there are a lot of counties that are looking for jewel tips, Mylar instruments, lamps, sealers etc. Suggestion was made to mention what was needed in the newsletter and possibly bring it to conference. Snyder contacted James about sending out a mass email to all of MMA's, instead of them having everyone's email address it was suggested that they send what they are wanting to us and the committee would forward it out to everyone.

#### **Missouri Mappers Association Board Meeting Minutes cont.**

**Awards,** Katie mentioned everything had been put in the newsletter and more will be discussed at next meeting.

**Certification**, Marti Suiter, by email stated there had been no applicants for the PMM test.

**Education,** Erika Hagg reported that Course 601"Cadastral Mapping-Methods & Applications" (March 26-30 was in Fayetteville, AR. They had 35 from several states in the class. Courses 600 and 601 remains the most recommended for all mappers to attend.

There is a course 600 scheduled for Phoenix, AZ April 3 – May 4. Baton Rouge, LA May 21-25 "The History of Mapping"(free Webinar) on June 20, presented by Rick Norejko, registration is now open and is limited to the first 100 registrants. The 78<sup>th</sup> IAAO Conference registration is now open. It is September 9-12 at the Kansas City Convention Center.

For more information or to register go to *iaao.org*.

Josie Bock will teach ArcGis Desktop 1 and 2 classes at OTC in Springfield in May and this fall. They are 2 day classes, the cost is \$199. To register go to otc.edu.

**Historical**, Carla will be taking pictures and doing a CD for this year.

**Information Technology,** Katie reported working on website and asked for new ideas to put on it.

**Legislation**, Ken reported a Major cut on Assessor's parcel count it is \$3.00 a parcel now.

**Membership**, Getting ready to put registration in newsletter decided that Assessor's would pay half on registration if accompanied by a mapper. Kacie reported that she will be stepping down from this position in July.

**Publication**, Melissa is working on next newsletter.

Committee reports approved.

#### **Chapter Reports**:

East Central: No report West Central: No report South West: Barbara reported they had a meeting on Friday, March 23<sup>rd</sup>, 2012 at the Lawrence County Judicial Building. Robert B Paul of Natural Resources Conservation Service gave a presentation on Soil Types and Soil Grade Descriptions. We again plan on having a give away for the conference. We also discussed the possibility of GEO-caching at MMA Conference. North East: No report North West: No report

All chapter reports approved.

## **Missouri Mappers Association Board Meeting cont.**

#### **Old Business**:

MMA brochure update – nothing to report

Melissa stated on the Cadastral Standards Meeting that the meeting was held on Thursday April 12, 2012 and the information will be in the next newsletter.

#### **New Business**:

Nomination Committee for 2011-2012 has been selected.

The upcoming regional Geospatial workshops will be in the education report of the newsletter.

2013 Conference location moved to Tan-Tar-A Resort – consensus was that it would be a good move and something different for people to look forward to.

Future Board Meeting Date will be in June 2012 – Cass County –Date TBA

Lisa Chapman made the motion to adjourn and the Board approved. The meeting was adjourned at 12:10PM.

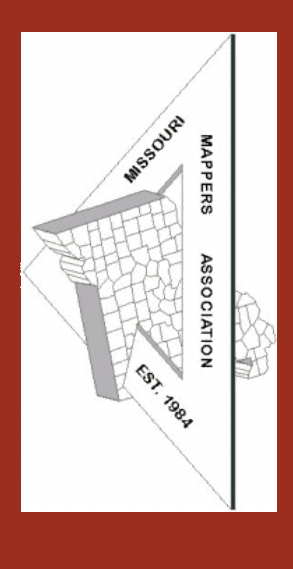

**We have plenty of ad space available for upcoming issues! Please contact Melissa Johnson at mjohnson@colecounty.org for more information. Rates are as follows.**

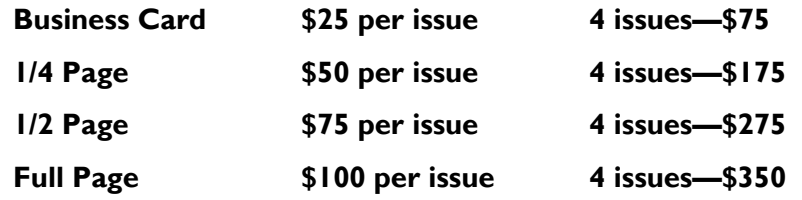

#### **Article and News Submissions**

Article and news submissions for topics that cover issues that are important to all of us can be sent via email or snailmail to the following address for consideration for future publications.

Melissa Johnson, GIS Manager Cole County, Missouri 210 Adams St., 1st floor Jefferson City, MO 65101 mjohnson@colecounty.org Phone: 573-634-8901

Visit the new MMA website! www. missourimappers.org